### A2: Busca no espaço de estados I

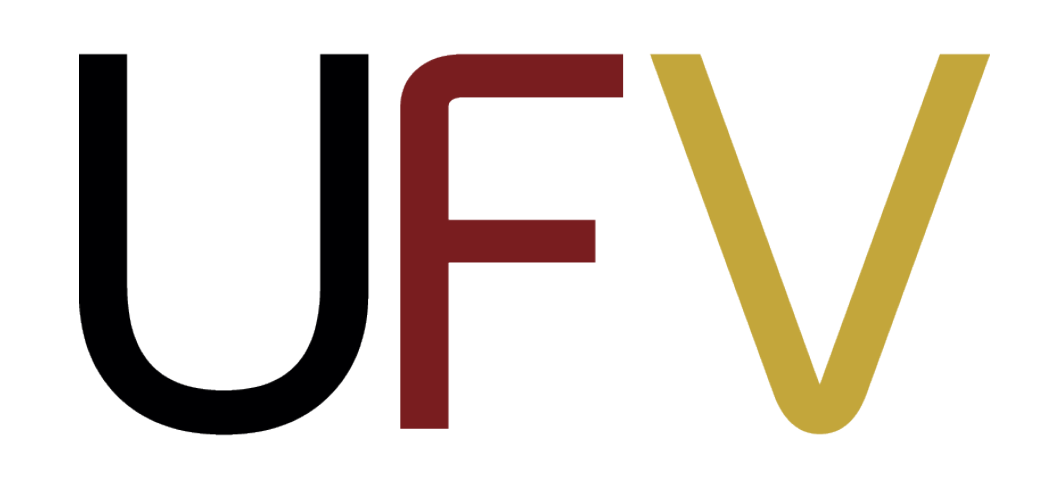

### INF623 2024/1

# Inteligência Artificial

1

### **Plano de aula**

- ‣ Formalização de problemas de busca no espaço de estados
- ‣ Espaço de estados
- ‣ Exemplos de problemas
- ‣ Árvore de busca
- ‣ Algoritmos de busca sem informação
	- ‣ Busca em largura
	- ‣ Busca em profundidade
		- ‣ Iterativa vs. recursiva
	- ‣ Busca de custo uniforme

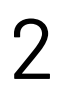

### **Agentes racionais**

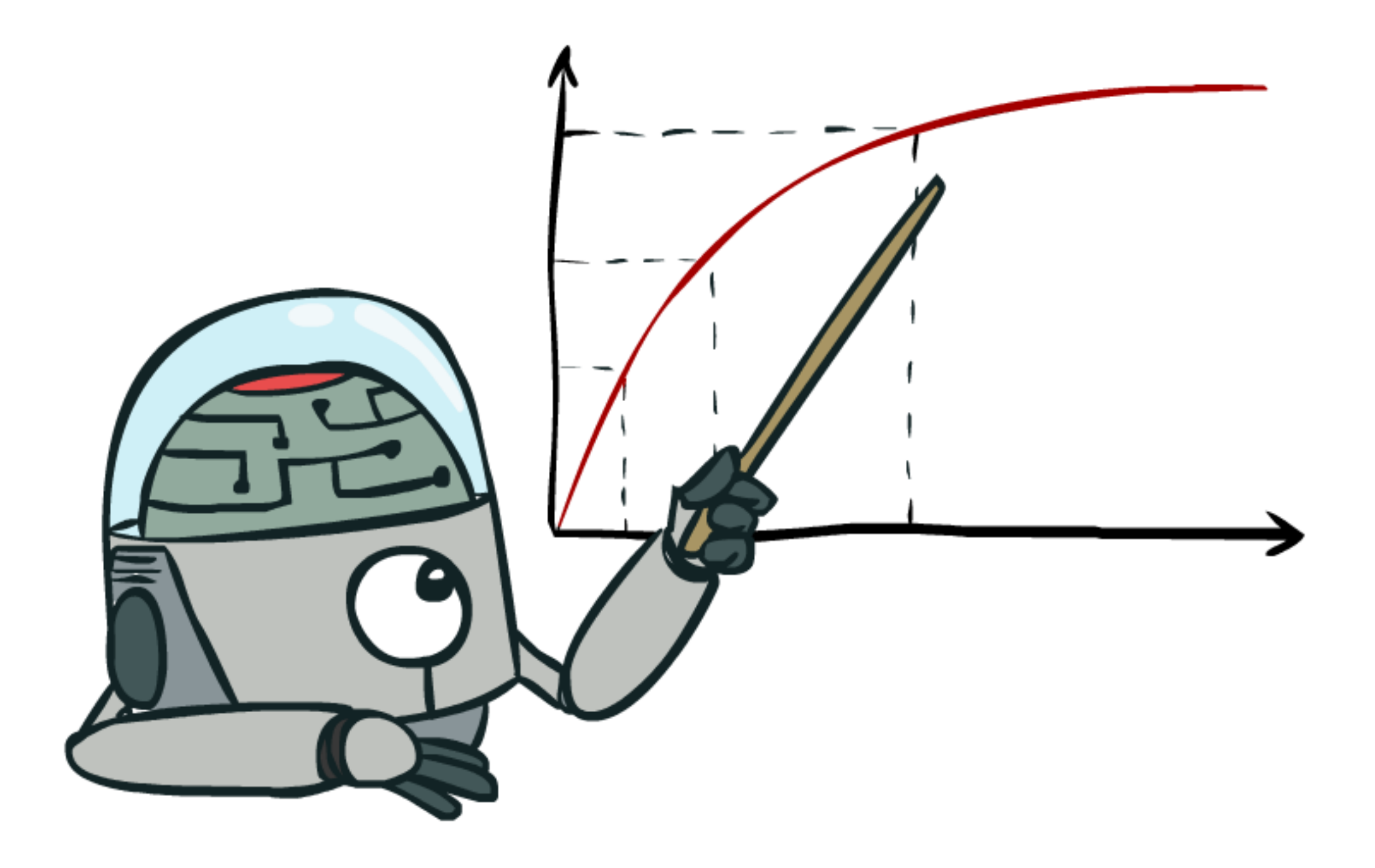

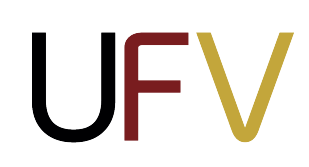

### **Agir de maneira autônoma** visando atingir o **melhor resultado**  ou, em caso de incerteza, o melhor resultado esperado.

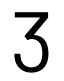

### **Exemplo 1: caminho mais curto**

Considere o mapa abaixo representando cidades de Minas Gerais e as estradas que as conectam. Os números entre cidades representam o custo de viajar entre uma cidade e outra.

4

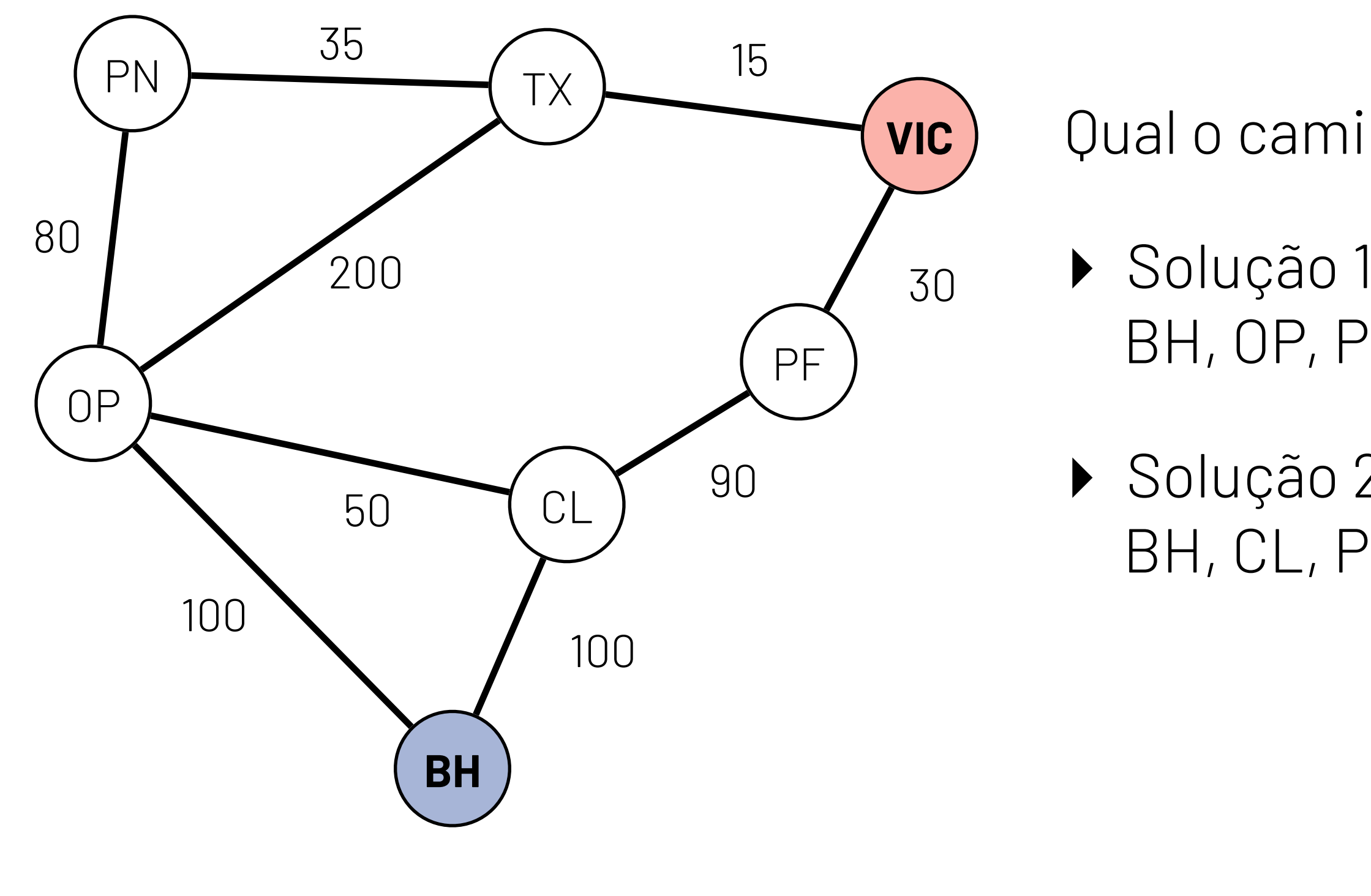

Qual o caminho de menor custo entre **BH** e **Viçosa (VIC)** ?

BH, OP, PN, TX, VIC — Custo 100 + 80 + 35 + 15 = 230

‣ Solução 2 BH, CL, PF, VIC — Custo 100 + 90 + 30 = 220

### **Agentes racionais baseados em busca**

Para resolver problemas desse tipo, chamados de **problema de busca**, um agente assume que o mundo é representado por um **espaço de estados** e que objetivo é escolher **ações** que o levem de um **estado inicial** *s* a um **estado final** *g* com menor **custo**:

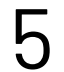

- ‣ As ações (→) modificam o estado corrente e possuem custos associados;
- ‣ Uma solução é uma sequência de ações (um caminho) que leva o agente de *s* a  $g$ ;
- ‣ O custo de uma solução é a soma dos custos de suas ações.

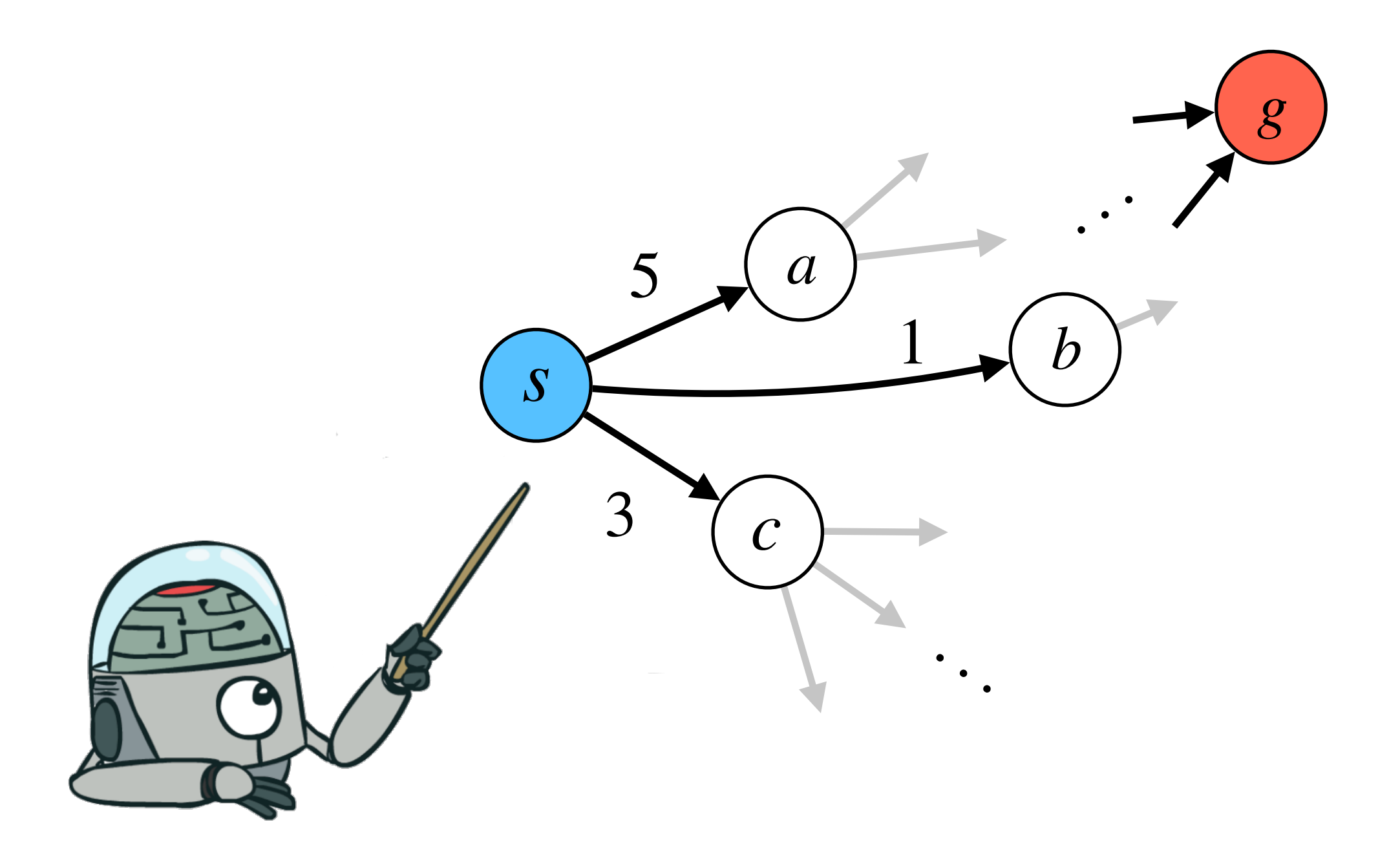

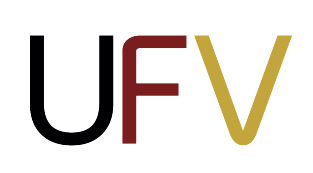

### **Problemas de busca**

Um problema de busca é definido por:

- ▶ Conjunto de estados S, chamado de espaço de estados
- ‣ **Estado inicial**  *s* ∈ *S*
- ‣ **Estado final** *g* ∈ *S*
- $\triangleright$  Função de ações  $A(s)$  que retorna o conjunto finito de ações possíveis em  $s$
- $\triangleright$  **Modelo de transição**  $T(s, a)$ , uma função que retorna um novo estado  $s'$ resultado da aplicação da ação  $a$  no estado  $s$
- $\triangleright$  Função custo de ação  $C(s, a, s')$  que retorna o custo numérico da aplicação da ação  $a$  no estado  $s$ para alcançar o estado *s*′

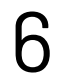

### **Espaço de estados como um grafo**

- O **espaço de estados** pode ser representado como um grafo, onde os **vértices são** 
	- ‣ O conjunto de vértices é igual ao de estados *S*
	- $\blacktriangleright$  0 conjunto de arestas  $A$  contém as ações
	- ‣ Uma **solução** para um problema de busca é uma sequência de estados (caminho) *s*,*s*1,*s*2, . . . , *g* tal que $(s_i, s_{i+1}) \in A$ , para todo  $s_i$  na sequência
	- ‣ Um **caminho C é ótimo**, também denotado como  $C^*$ , se não existe nenhum outro caminho entre  $s$  e  $g$  com custo menor que  $C$

## **os estados** e as **arestas são as ações:**

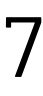

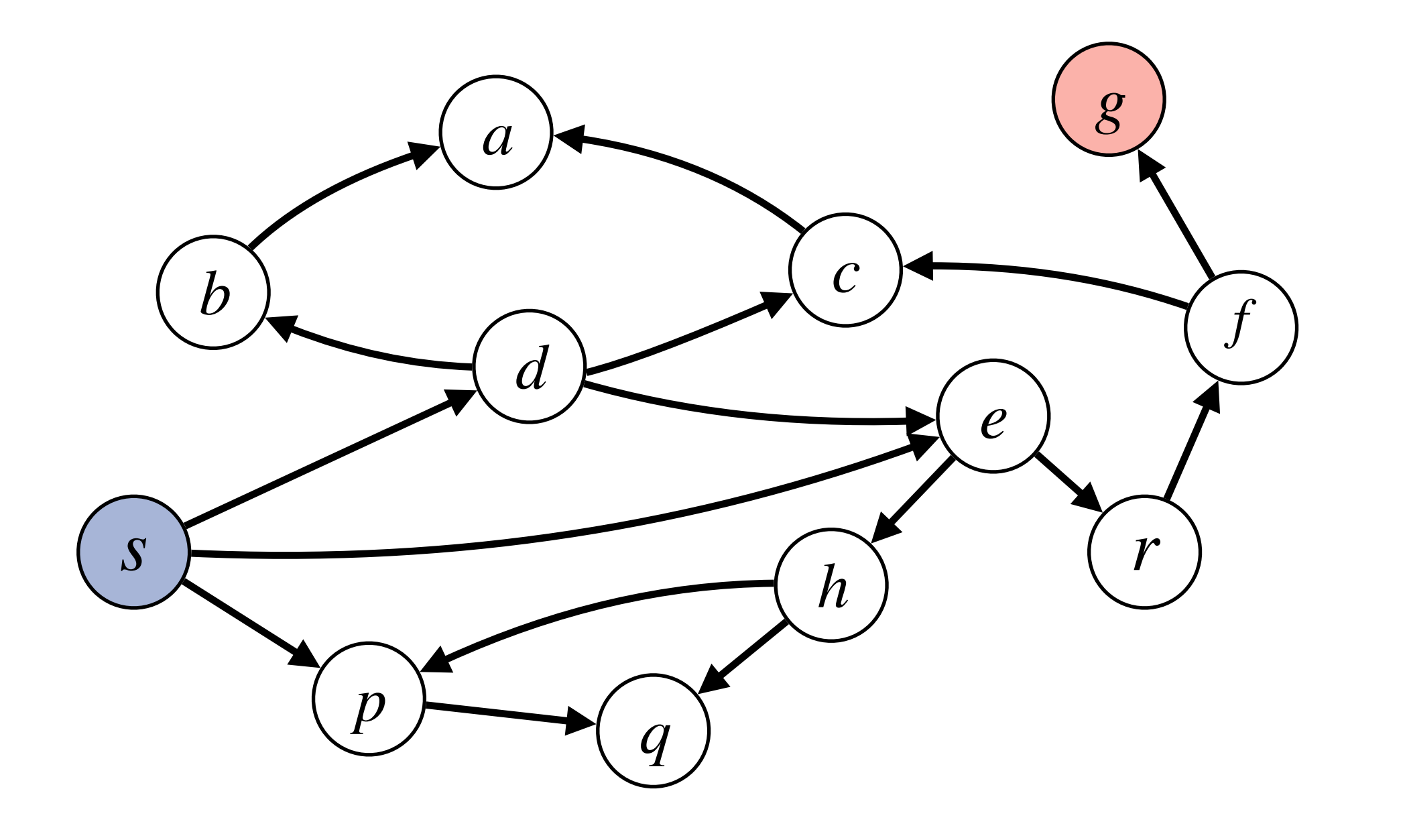

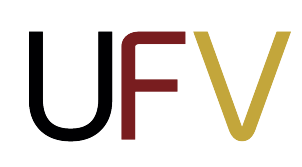

### **Exemplo 1: caminho mais curto**

- ‣ **Espaço de estados**: o conjunto de cidades {BH, OP, CL, PN, TX, PF, VIC} — 8 estados
- ‣ **Estado inicial**: BH
- ‣ **Estado final**: Viçosa (VIC)
- ‣ **Ações**: viajar para uma cidade adjacente  $Exemplo - A(BH) = {viajar para OP, viajar para CL}$
- ‣ **Modelo de transição**: se viajar para uma cidade adjacente, o agente passa para o estado que representa essa cidade  $Exemplo - T(BH, viajar para OP) = OP$
- **‣Função custo de ação**: a distância em km de uma cidade a outra Exemplo  $-$  C(BH, viajar para OP, OP) = 100

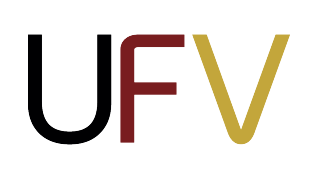

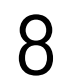

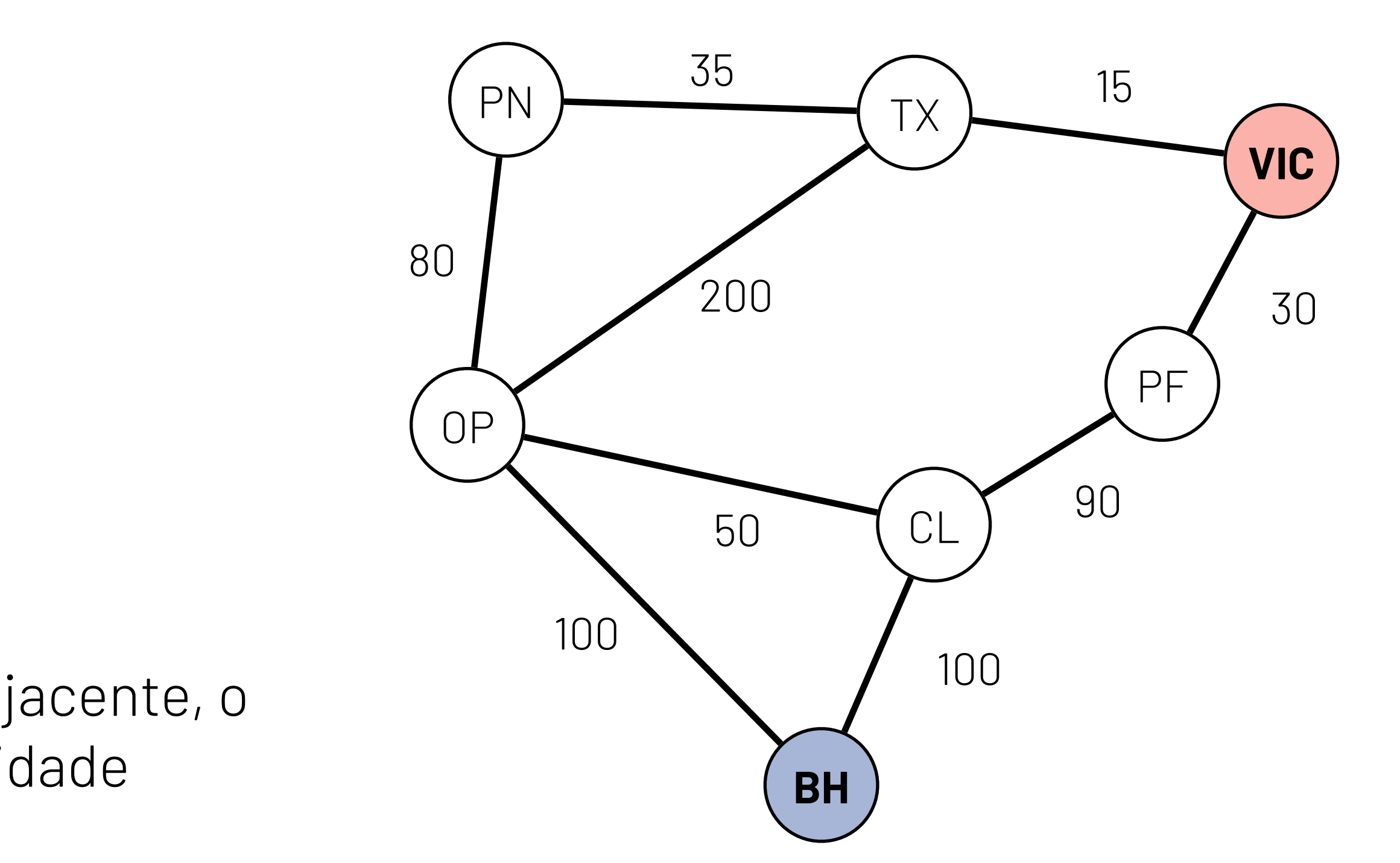

## **Exemplo 2: mundo do aspirador de pó**

- ‣ **Espaço de estados**: tupla com a posição do agente e se há ou não poeira em A e B
- ‣ **Estado inicial**: qualquer um
- **Estado final**: A e B limpos
- ‣ **Ações**: aspirador pode mover para esquerda, direita e aspirar A(s) = {ESQUERDA, DIREITA e ASPIRAR}
- ‣ **Modelo de transição**: se mover para esquerda em A, o agente permanece onde está, se mover para a direita em A, ele move para B; se aspirar e houver poeira, a poeira desaparece
- ‣ **Função custo de ação**: cada ação custa 1

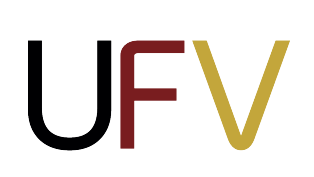

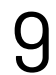

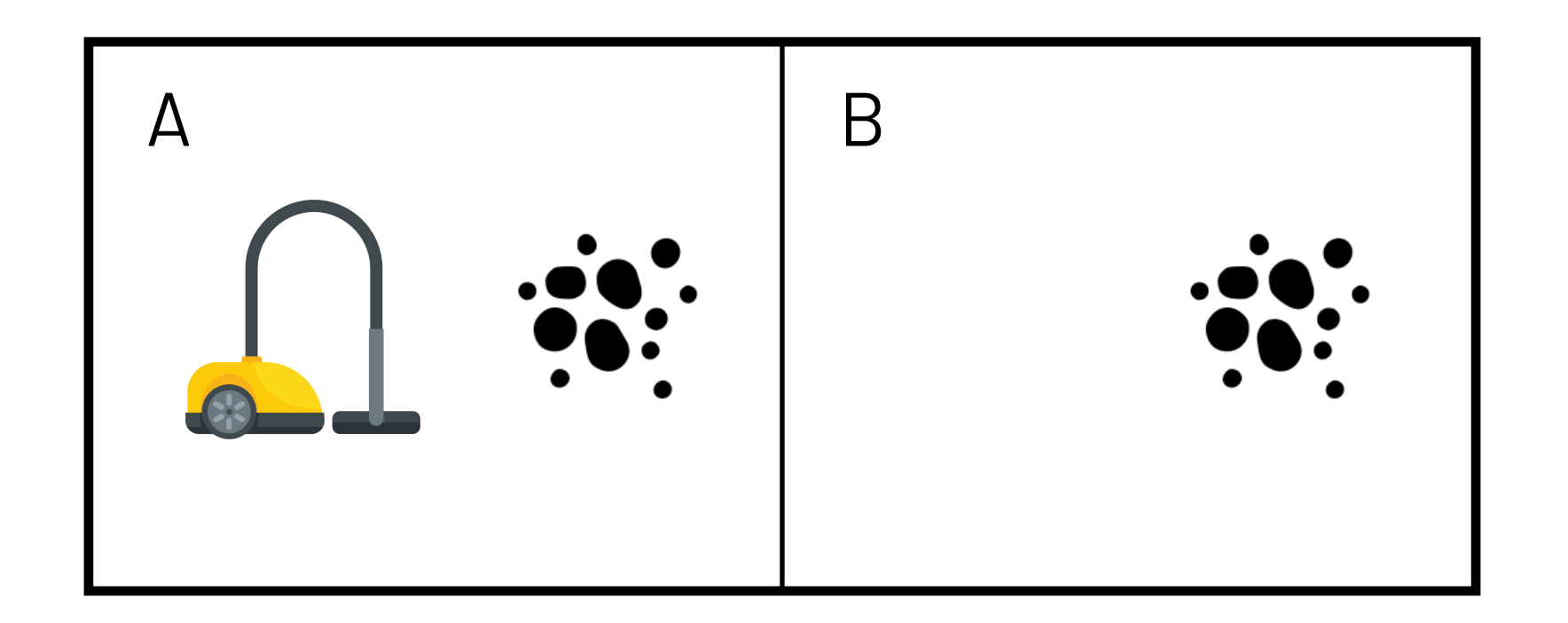

### **Exercício 1**

*R:* O agente pode estar em uma das duas posições, e cada posição pode conter poeira ou não, portanto:  $2 \times 2 \times 2 = 8$  estados

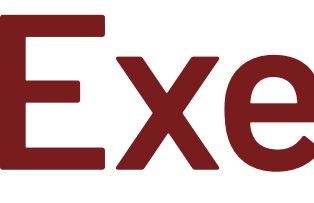

Quantos estados existem no problema do aspirador? Quantos estados finais existem? Desenhe o grafo do espaço de estados.

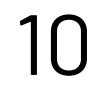

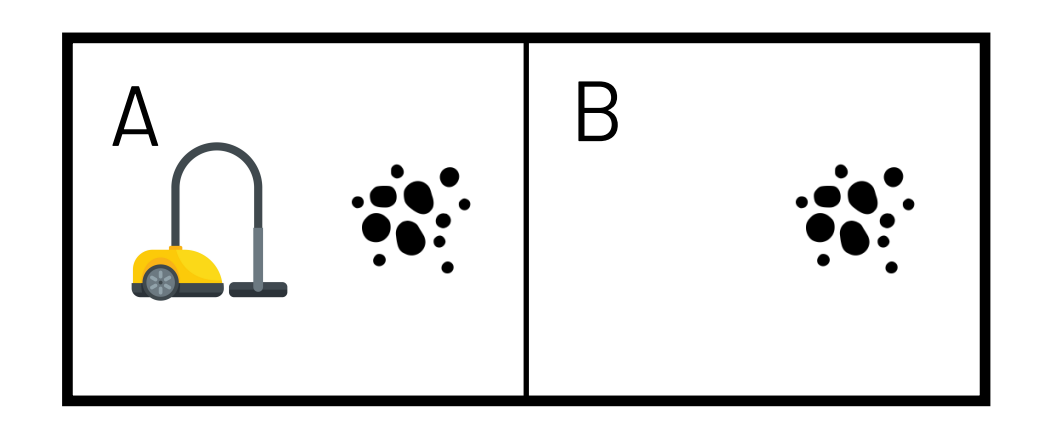

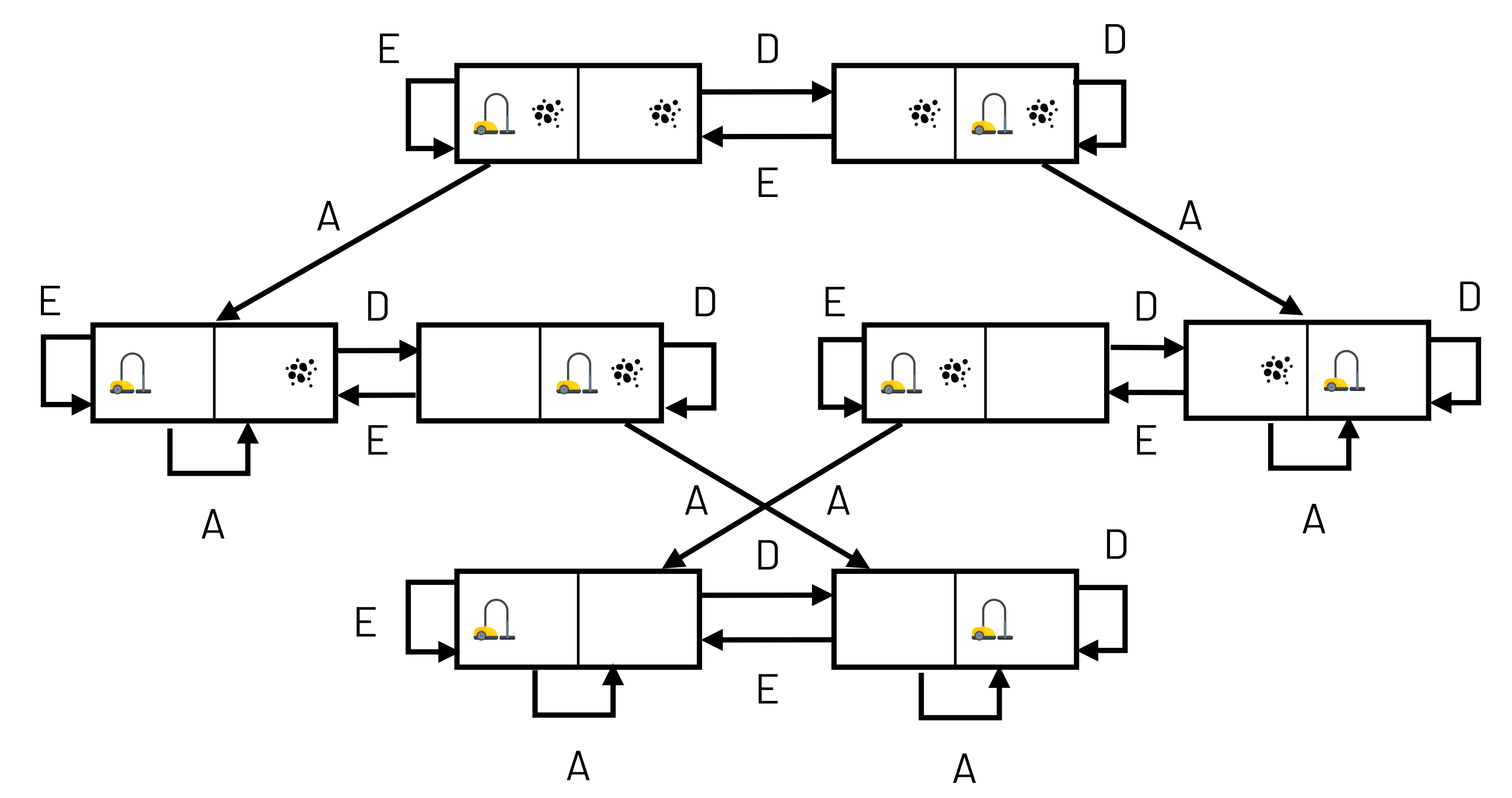

**UFV** 

## **Exemplo 3: quebra-cabeça de oito peças**

- ‣ **Espaço de estados**: todas as configurações possíveis do tabuleiro.
- ‣ **Estado inicial**: qualquer um
- ‣ **Estado final**: um estado onde os números aparecem em ordem crescente da esquerda para a direita, de cima para baixo
- ‣ **Ações**: Quadrado vazio (em branco) move para CIMA, BAIXO, ESQUERDA e DIREITA. Se ele estiver nos cantos, alguns movimentos se tornam inválidos
- ‣ **Modelo de transição**: mover o quadrado vazio troca sua posição com um adjacente. Por exemplo, na estado inicial acima, mover o branco para a esquerda, troca o 5 com o vazio
- ‣ **Função custo de ação**: cada ação custa 1

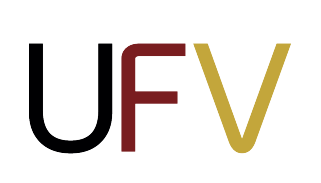

11

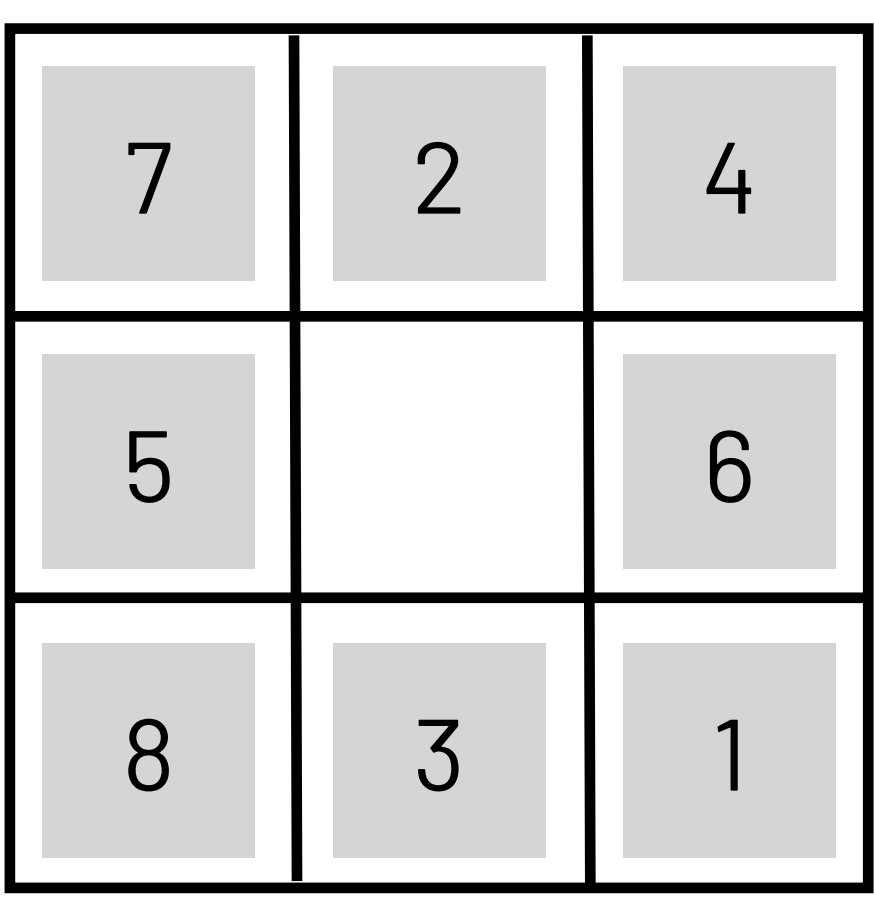

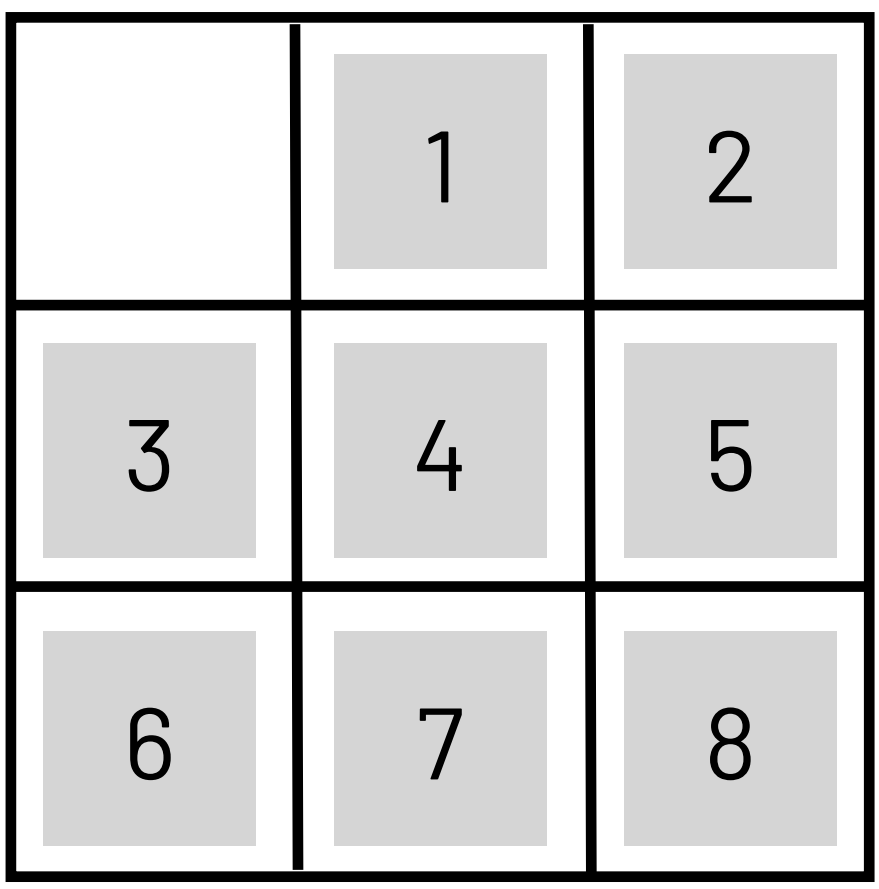

Estado inicial

Estado final

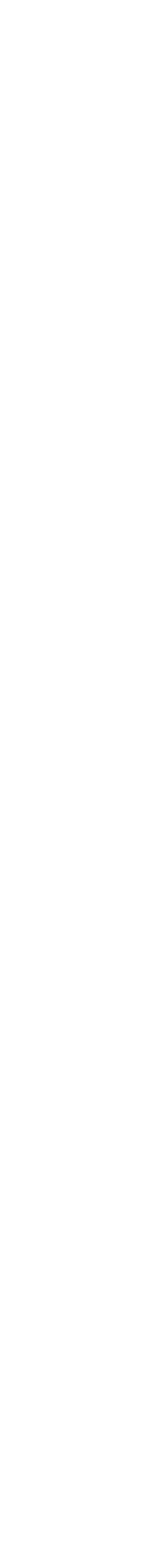

### **Representação de estados**

Quando formulamos problemas de busca, **abstraímos os detalhes que não são importantes** para representar os estados, mantendo apenas os detalhes necessários.

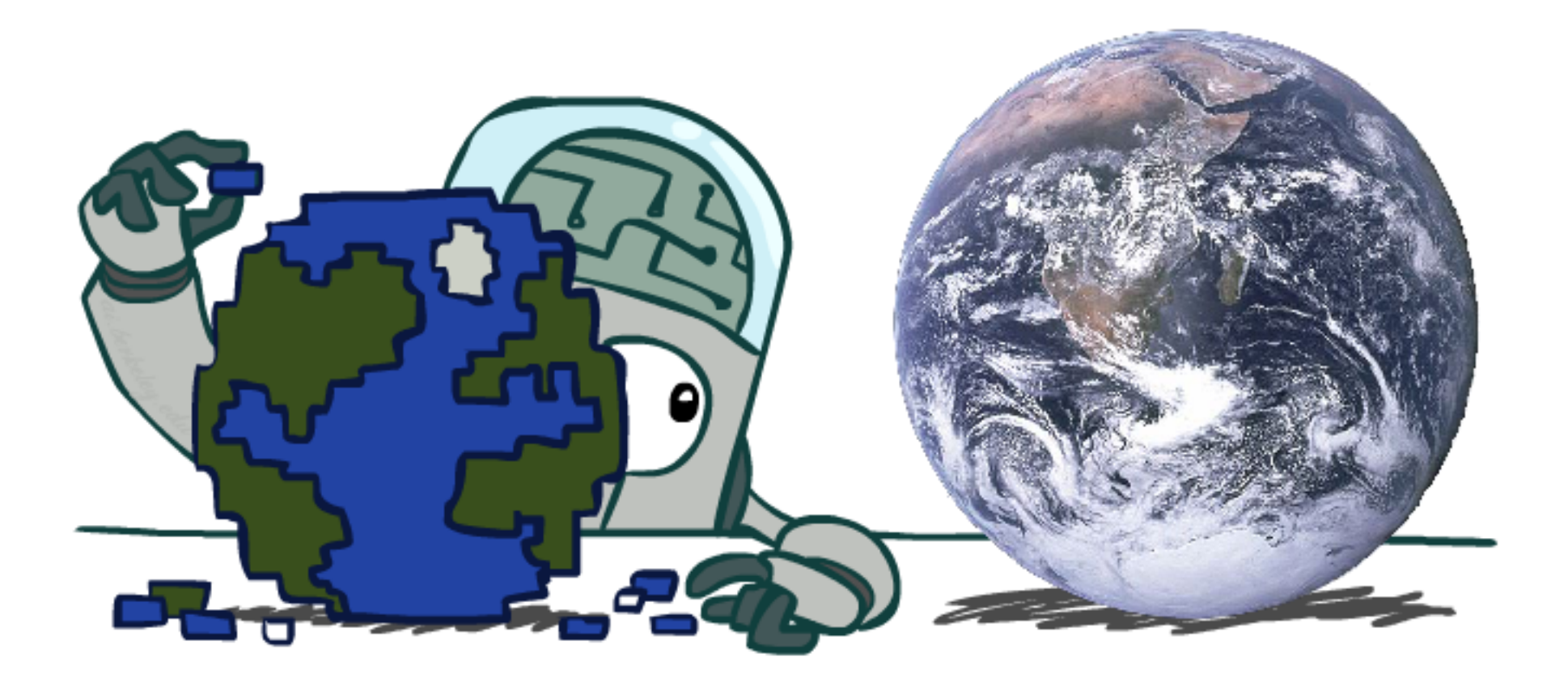

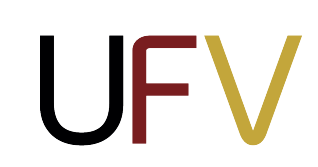

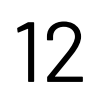

Exemplos:

- ‣ **Caminho mais curto**: consideramos apenas a distância entre as cidades. Desconsideramos, entre tantas outras coisas, as condições climáticas das estradas.
- ‣ **Quebra-cabeças**: consideramos apenas as posições finais das peças, desconsideramos as posições intermediárias de deslizamento.

### **Árvore de busca**

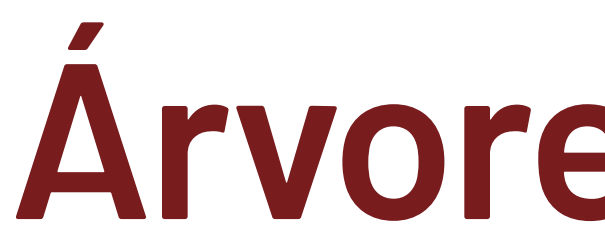

Em IA, os grafos do espaço de estados geralmente não são armazenados em memória, pois, na prática, costumam ser muito grandes.

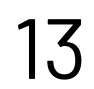

Ao invés disso, podemos aplicar a função do modelo de transição  $T(s, a)$  para gerar uma **árvore de busca**, começando pelo estado inicial.

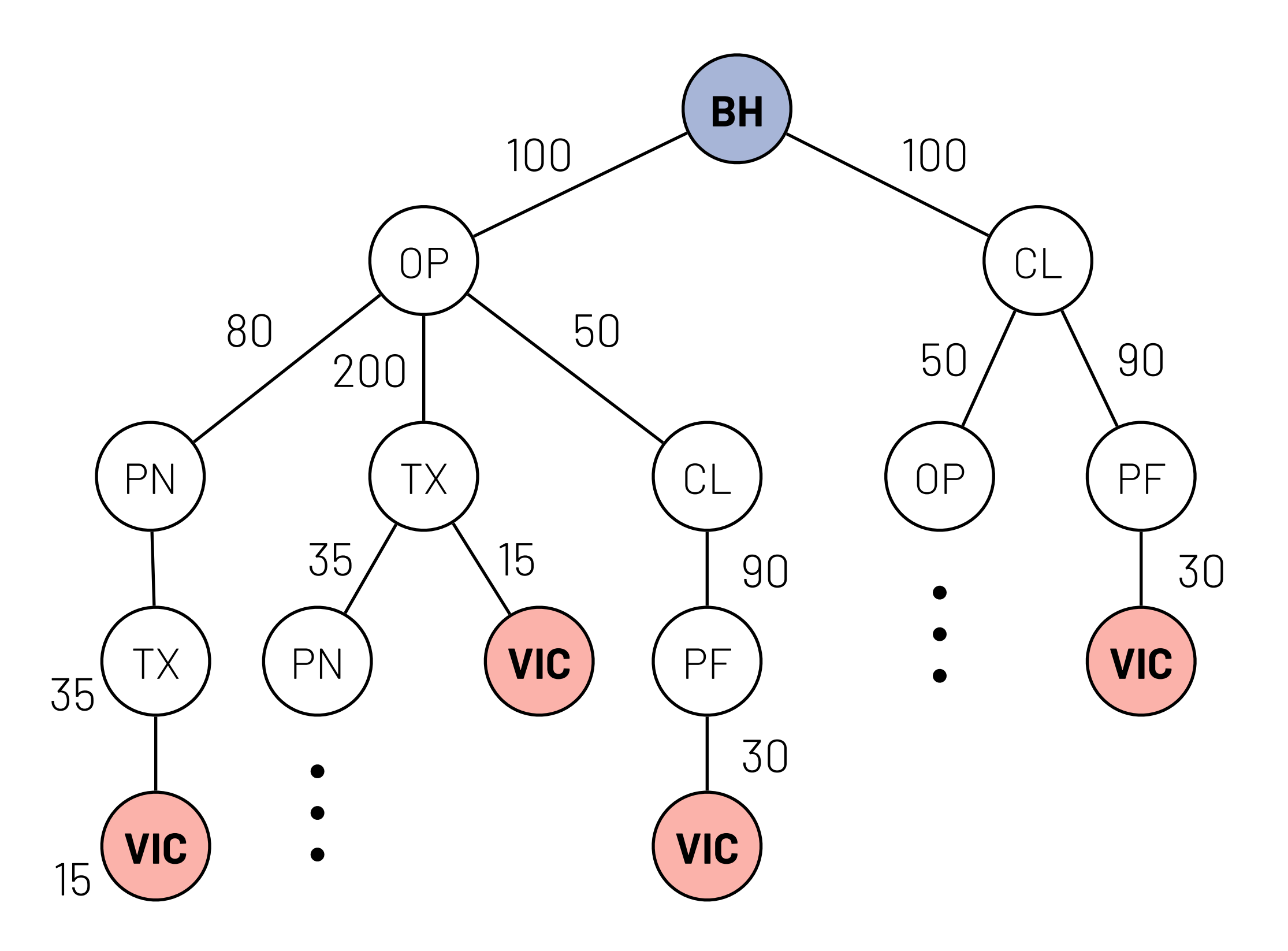

*Dizemos que os grafos representados por um estado inicial e uma função sucessora são implícitos.*

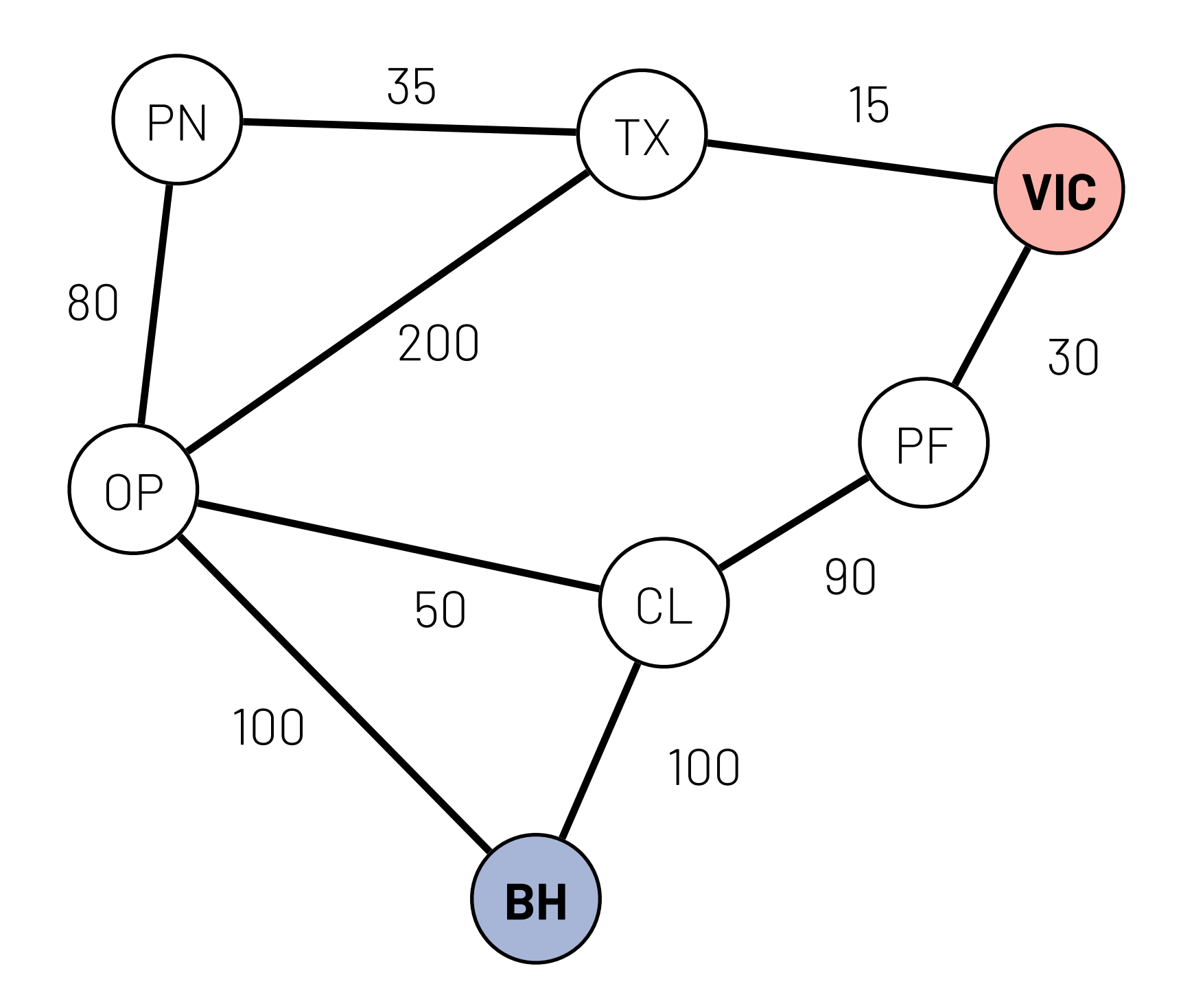

### **Árvore de busca**

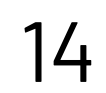

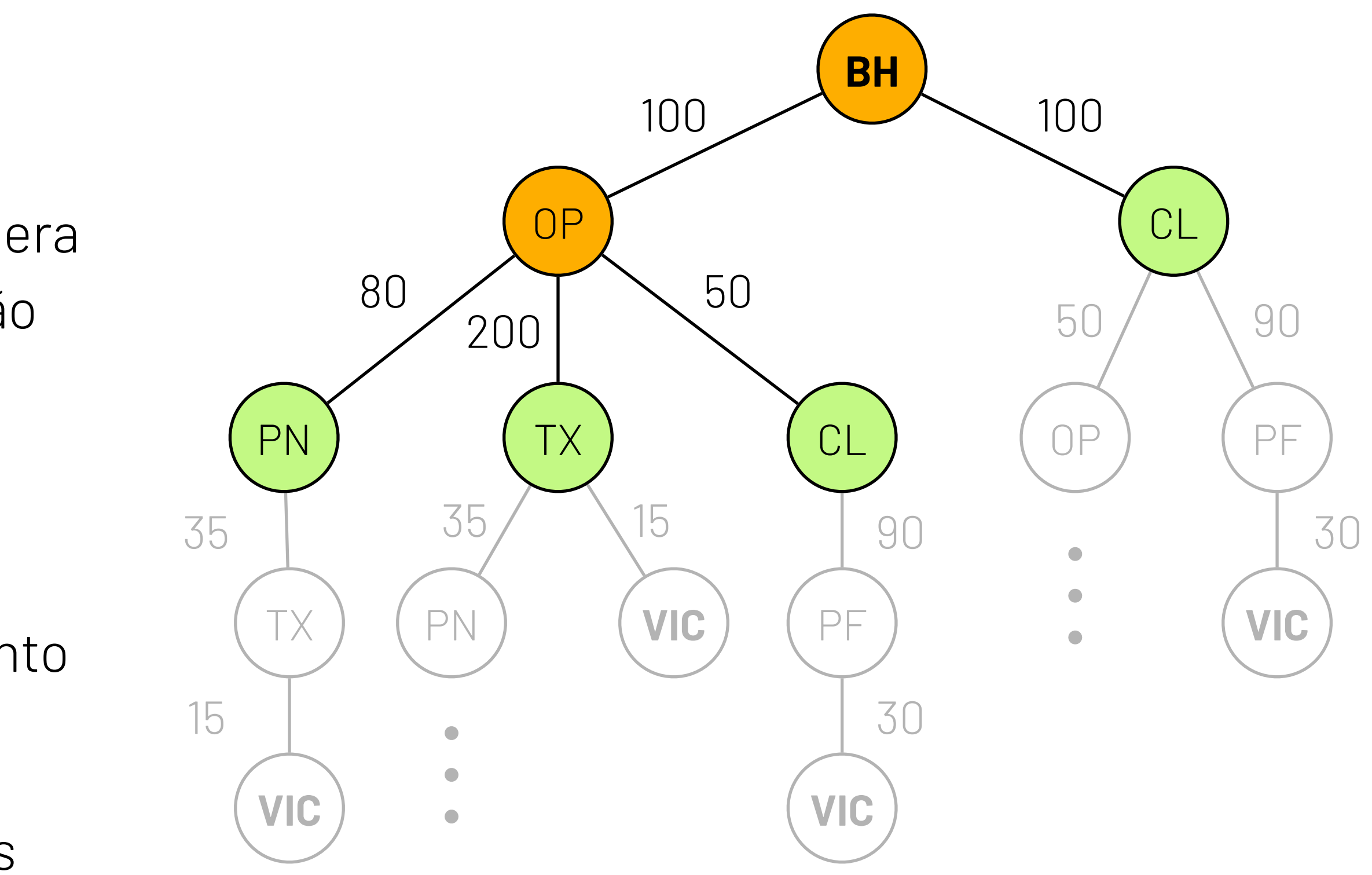

- ‣ O estado inicial é a **raiz** da árvore;
- ‣ Um nó é **expandido** quando um algoritmo considera as ações para aquele estado *s* chamando a função ; *A*(*s*)
- ‣ Um nó é **gerado** quando seu pai é expandido;
- ‣ O conjunto de caminhos produzidos até o momento é chamado de **fronteira**;
- ‣ Um **ciclo** ocorre quando um nó aparece múltiplas vezes em um mesmo caminho (e.g., BH, OP, TX, PN, OP, TX, VIC)

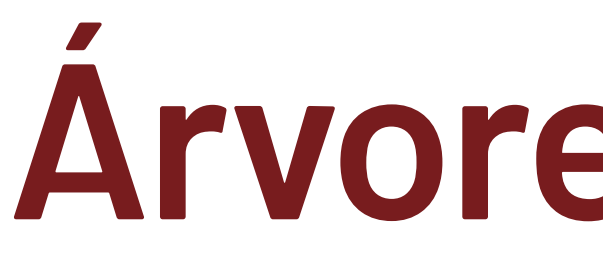

### Definições:

### **Ciclos e caminhos redundantes**

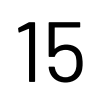

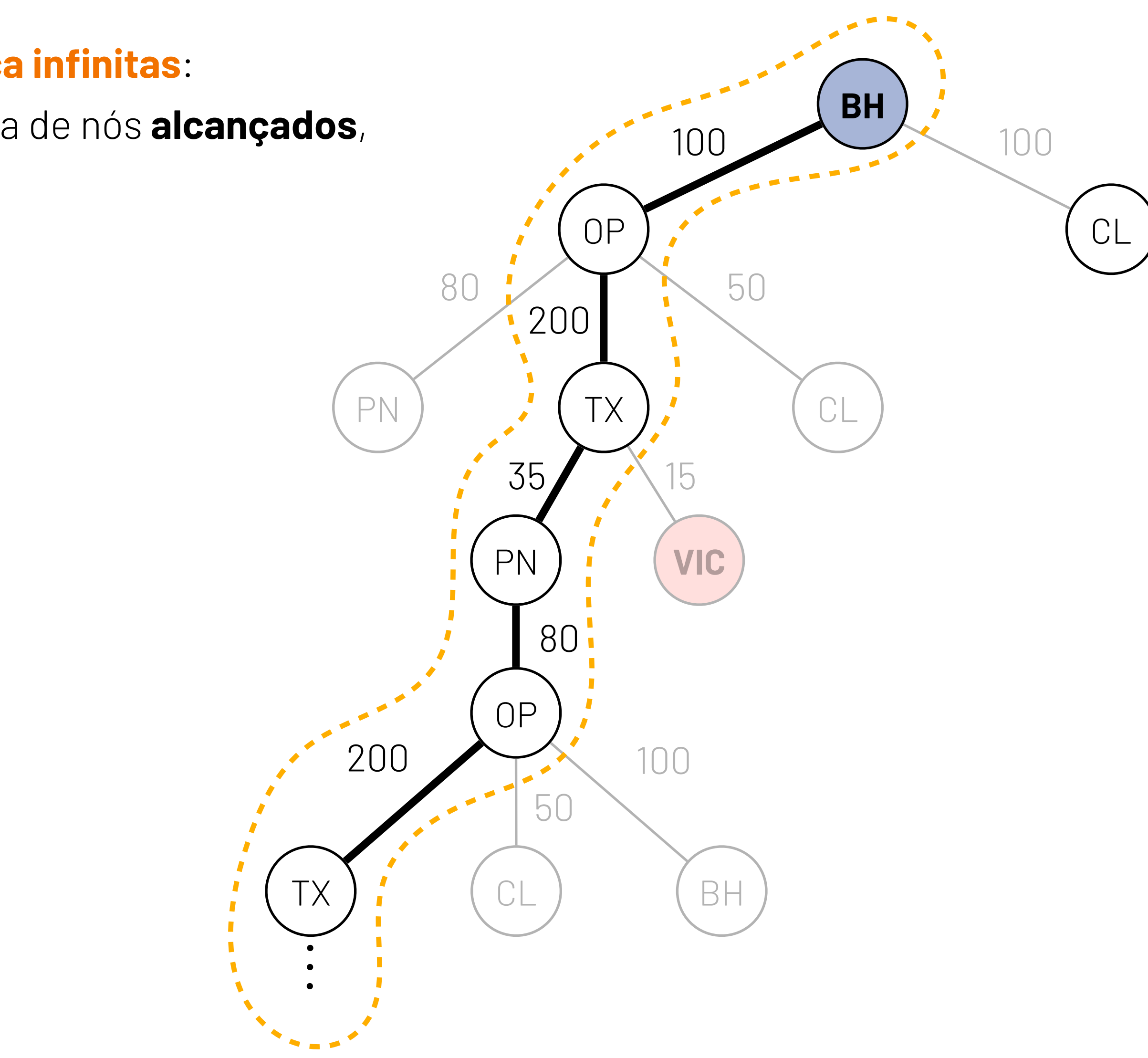

Ciclos são caminhos redundantes geram **árvores de busca infinitas**:

- ‣ Podemos evitar ciclos durante a busca com uma tabela de nós **alcançados**, expandindo apenas aqueles que:
	- ‣ Ainda não foram visitados ou;
	- ‣ Estão sendo visitados por um caminho melhor.

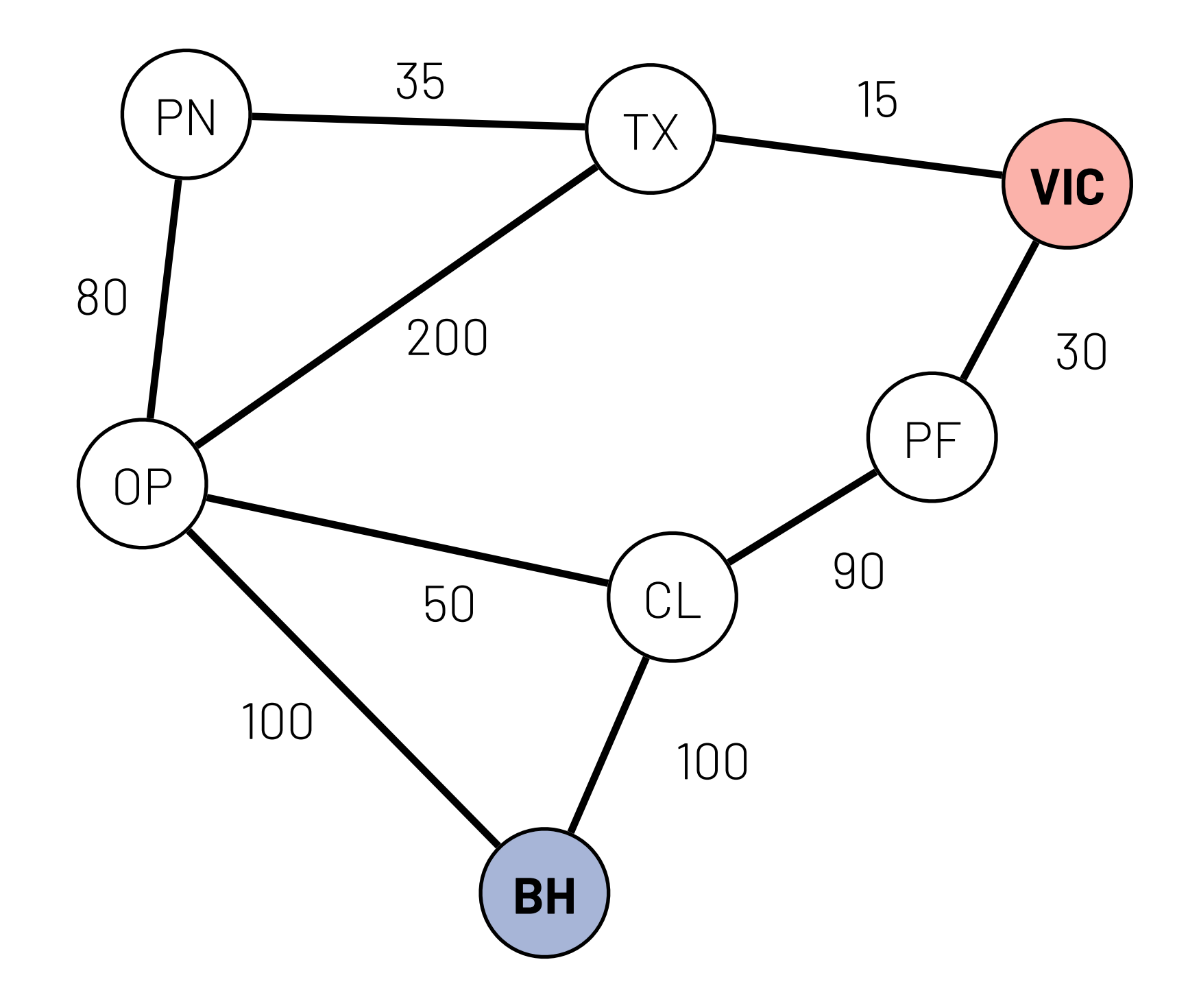

## **Algoritmos de busca (que estudaremos)**

#### ‣ **Busca sem informação**

- ‣ Busca em largura (Breath-first search BFS) assume que ações todas tem o mesmo custo
- ‣ Busca em profundidade (Depth-first search- DFS) assume que ações todas tem o mesmo custo
- ‣ Busca de custo uniforme (Algoritmo de Dijkstra) assume ações com custo diferentes

#### ‣ **Busca informada**

Possuem informação sobre a distância entre um determinado nó e o estado final

- ‣ Busca gulosa de melhor escolha
- ‣ Algoritmo A\*

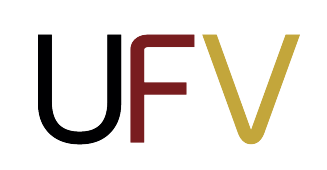

Não possuem informação sobre a distância entre um determinado estado  $e$  e o estado final  $g$ 

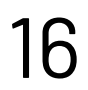

### **Propriedades dos algoritmos de busca**

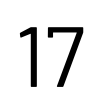

- ‣ Complexidade de tempo Quanto tempo demora para o algoritmo retornar uma solução?
- ‣ Complexidade de espaço Qual a quantidade de memória necessária para realizar a busca?
- ‣ Completo

Se existe uma solução, o algoritmo irá encontrá-la;

‣ Ótimo

Se existe uma solução, o algoritmo retorna uma solução ótima;

Em IA, como o grafo é **implícito**, a complexidade é medida em função do fator de ramificação  $b$  e da profundidade máxima  $m$  da árvore de busca.

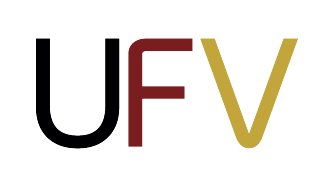

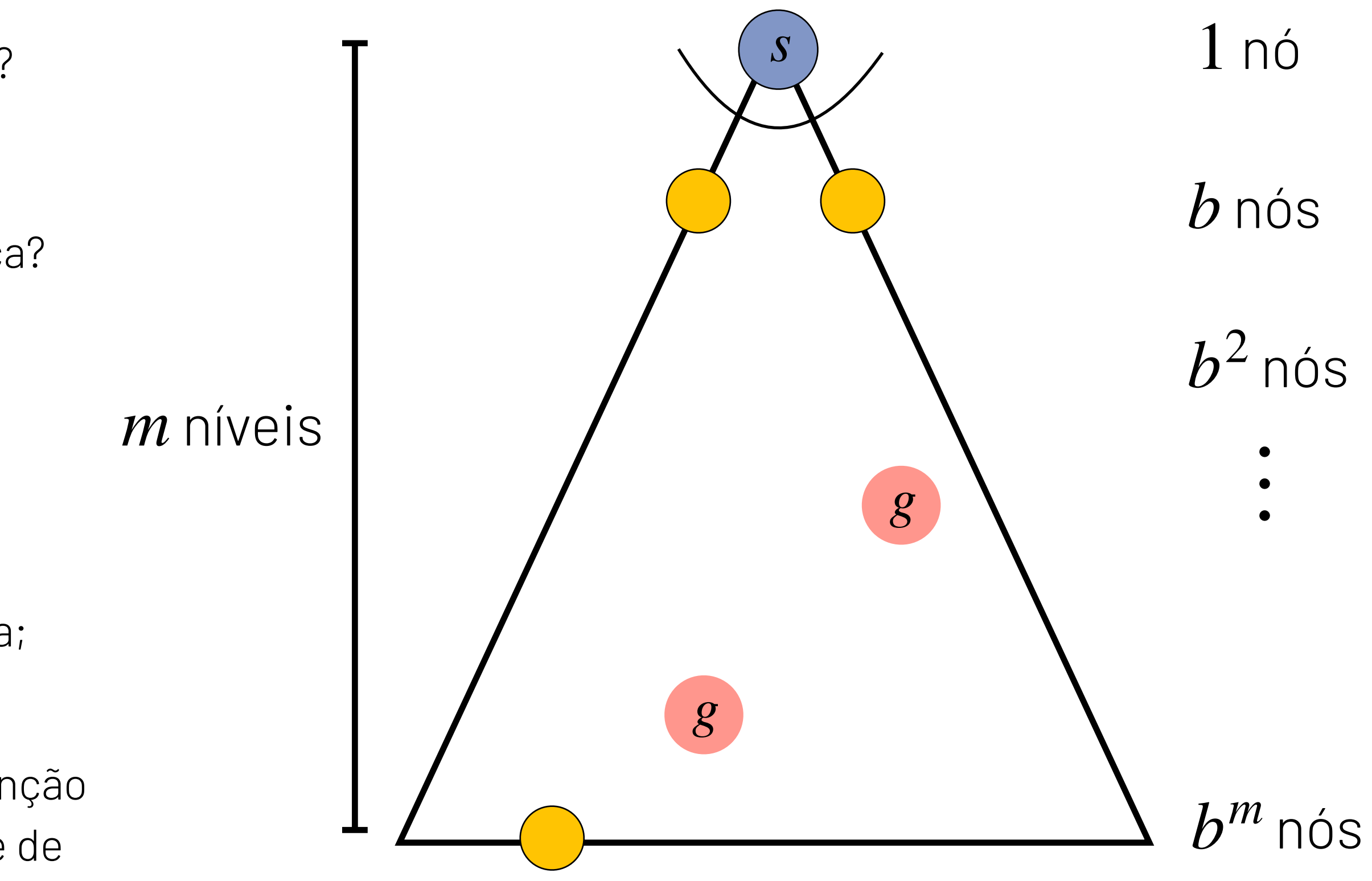

*b* fator de ramificação

**def** busca-arvore(s, g, A, T, C): 1. fronteira = [s] # Inicializar a fronteira com o estado inicial s 2. alcancado = {s} # Marcar nó inicial como visitado 3.  $custo[s] = 0$  # Inicializar custo do estado inicial 4. **while** fronteira não estiver vazia: 5. n = fronteira.pop() **# Escolher um nó da fronteira para expandir**  6. **if** n == g: # Verificar se o nó n escolhido é o estado final g 7. **return** caminho entre s e g 8. **for** filho **in** T(n, A(n)): # Expandir o nó n escolhido usando função de ações A 9. custo filho = custo[n] + C(n, filho) # Calcular custo de chegar até o filho por n 10. **if** filho **not in** alcancado **or** custo\_filho < custo[filho]: 11. fronteira.append(filho) 12. alcancado.append(filho) 13. custo[filho] = custo\_filho

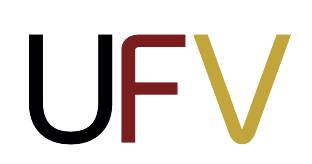

### **Algoritmo genérico de busca em árvore**

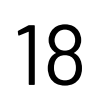

Os algoritmos de busca em árvore seguem a mesma estrutura geral:

A principal diferença entre os algoritmos é a **estratégia de expansão** do nó n; Usamos diferentes **estruturas de dados**  para implementar essas estratégias.

**alcancado** é uma tabela hash (dicionário em python) utilizada para evitar ciclos.

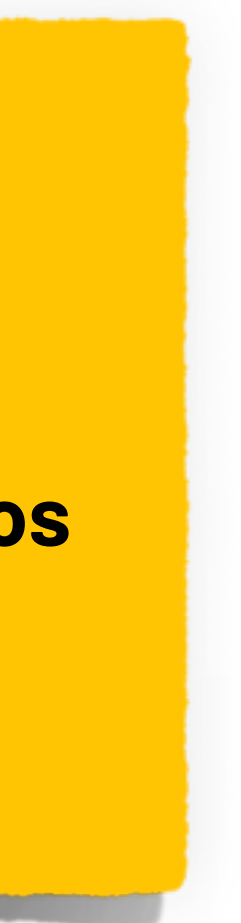

### **Busca em largura**

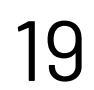

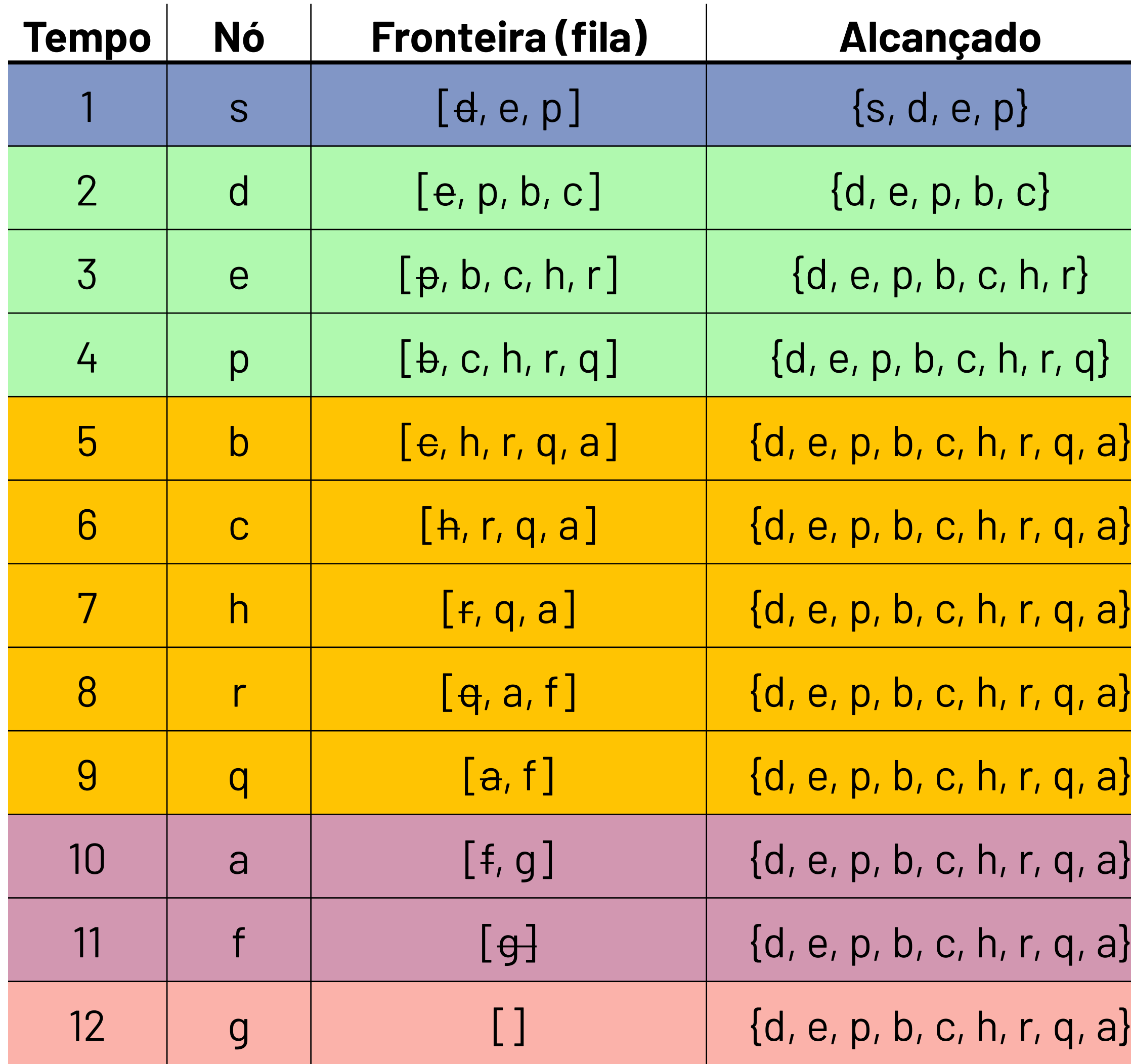

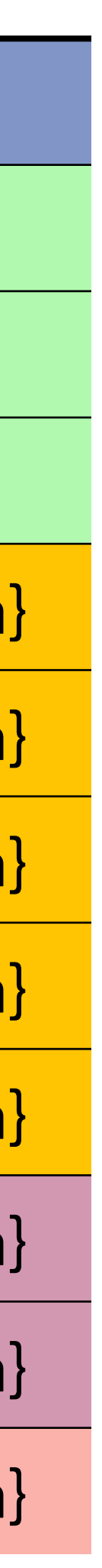

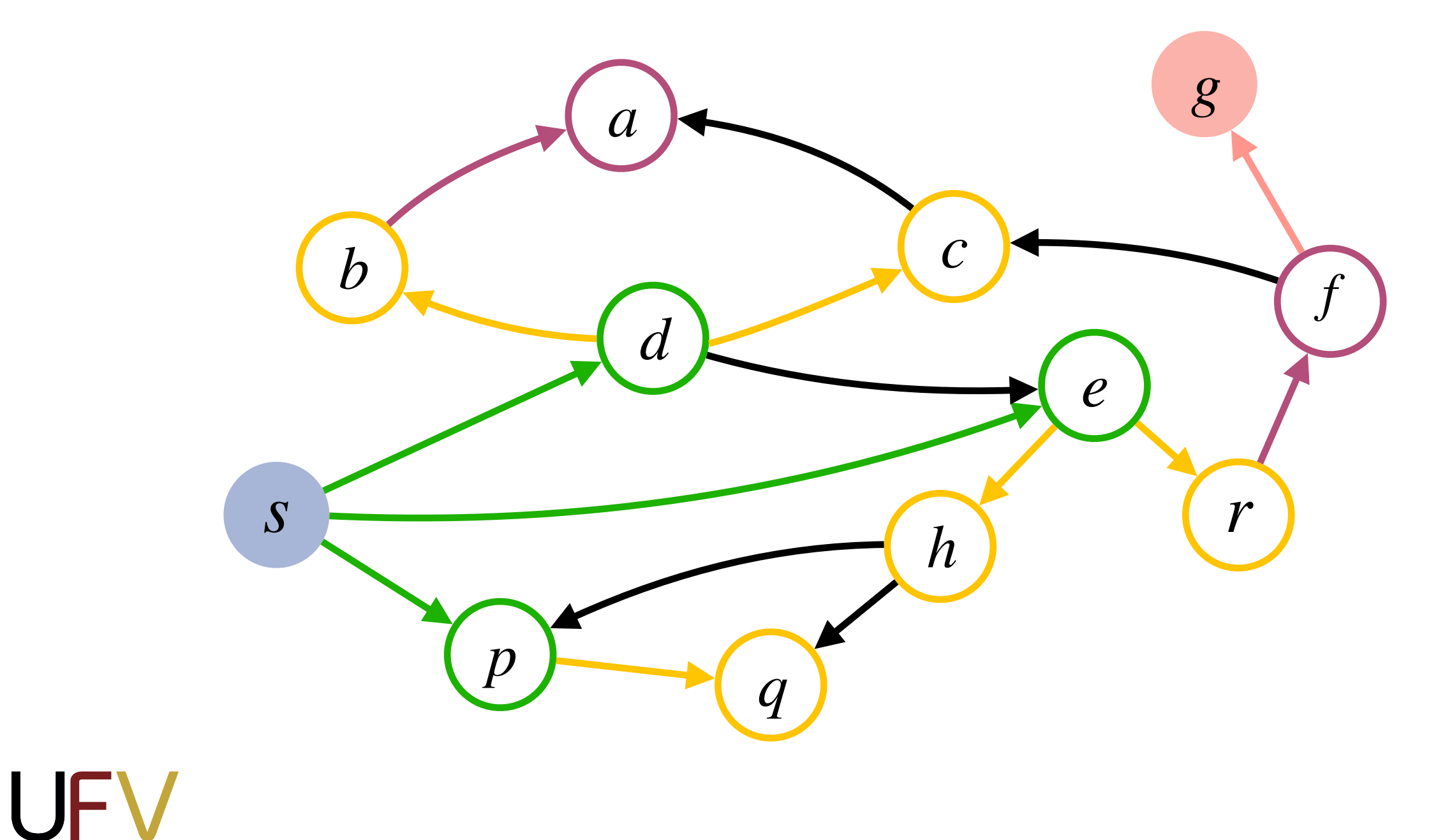

#### **Fronteira é uma fila (FIFO)**

Expandir o nó mais raso primeiro

- ‣ Nós a uma aresta de distância (d, e, p)
- ‣ Nós a duas arestas de distância (b, c, h, r, q)
- ‣ Nós a três arestas de distância (a, f)
- ‣ …

#### **Fronteira é uma fila (FIFO)**

Expandir o nó mais raso primeiro

#### *c a e h r p q q f c g a p q q a* **Busca em largura** *s d*  $\left( e \right)$  **e** *p b c h r f g q a*

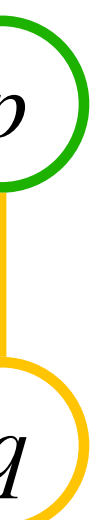

- ‣ Nós a uma aresta de distância (d, e, p)
- ‣ Nós a duas arestas de distância (b, c, h, r, q)
- ‣ Nós a três arestas de distância (a, f)
- ‣ …

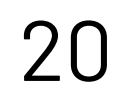

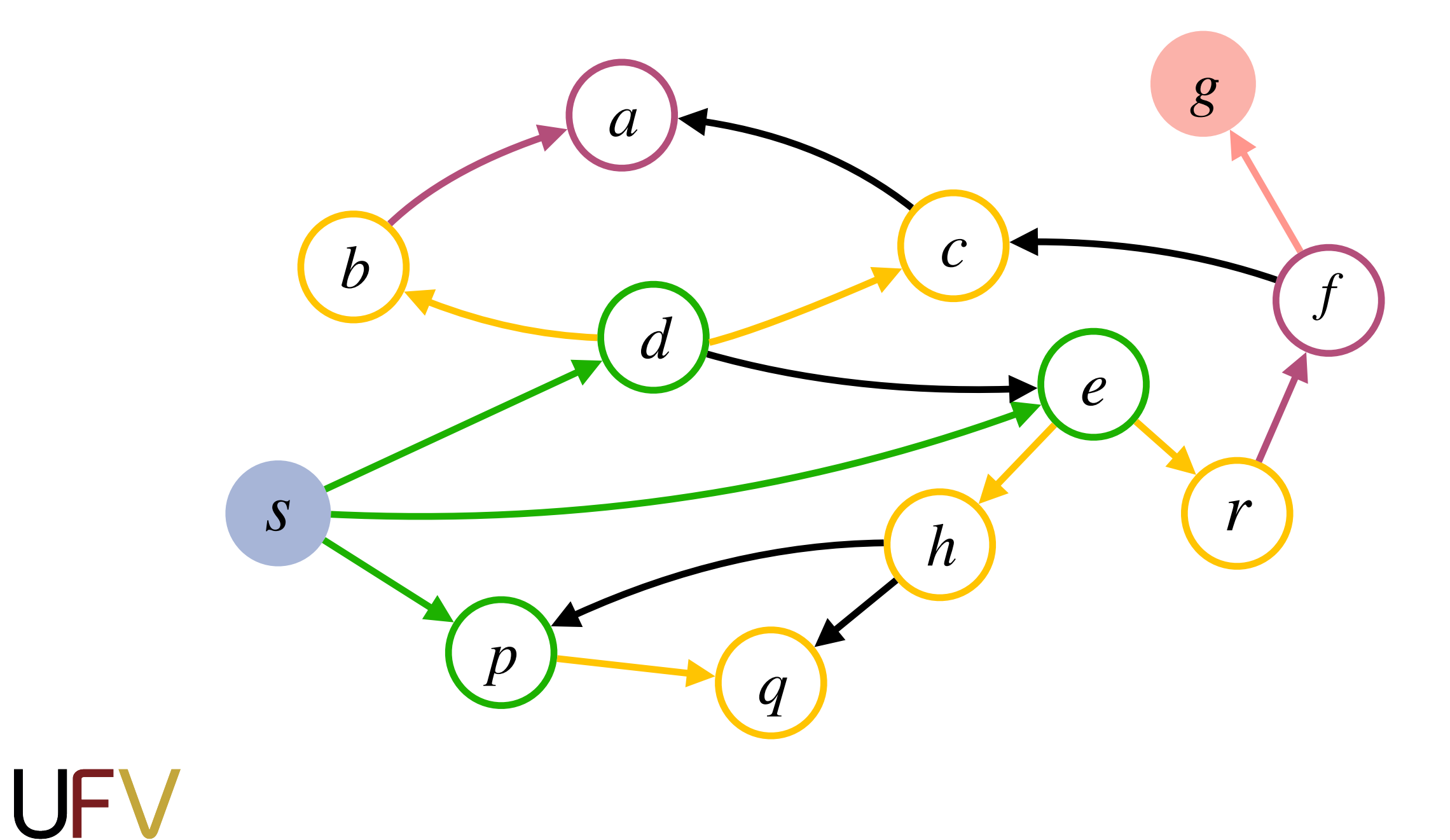

 8. **for** filho **in** T(n, A(n)): # Expandir o nó n escolhido usando função de ações A  $9.$  Custo filho = custo $[n]$  + C(n, filho)  $#$  Calcular custo de chegar até o filho por n

**def** BFS(s, g, A, T, C): 1. fila =  $[s]$ 2. alcancado =  $\{s\}$  $-3.$  custo $[s]$   $-$  0 4. **while** fila não estiver vazia: 5. n = fila.pop(0) # Escolher o **primeiro** nó da fila para expandir 6. **if** n == g: # Verificar se o nó n escolhido é o estado final g 7. **return** caminho entre s e g 10. **if** filho **not in** alcancado **or** custo\_filho < custo[filho]: 11. fila.append(filho) 12. alcancado.append(filho)  $-13.$  custo $[f\text{ifhe}]$  = custo  $f\text{ifhe}$ Na BFS, a **fronteira** é uma **fila (FIFO)**

**UFV** 

### **Implementação da busca em largura**

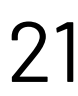

Na BFS, não é necessário manter os custos

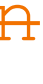

## **Propriedade da Busca em Largura**

‣ Complexidade de tempo

Sim. Se existe uma solução, então  $d$  é finito e a BFS vai encontrá-la

#### ‣ Complexidade de espaço

Armazena todos os nós até o nível  $d$  antes da solução  $g$ , portanto complexidade de espaço é *O*(*bd*)

Explora todos os nós acima da solução mais rasa — seja *d* a profundidade da solução mais rasa, a complexidade de tempo é *O*(*bd*)

#### ‣ Completo

#### ‣ Ótimo

Sim, mas apenas se os custos forem uniformes (iguais a 1)

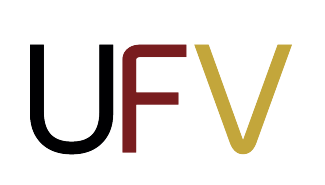

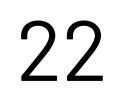

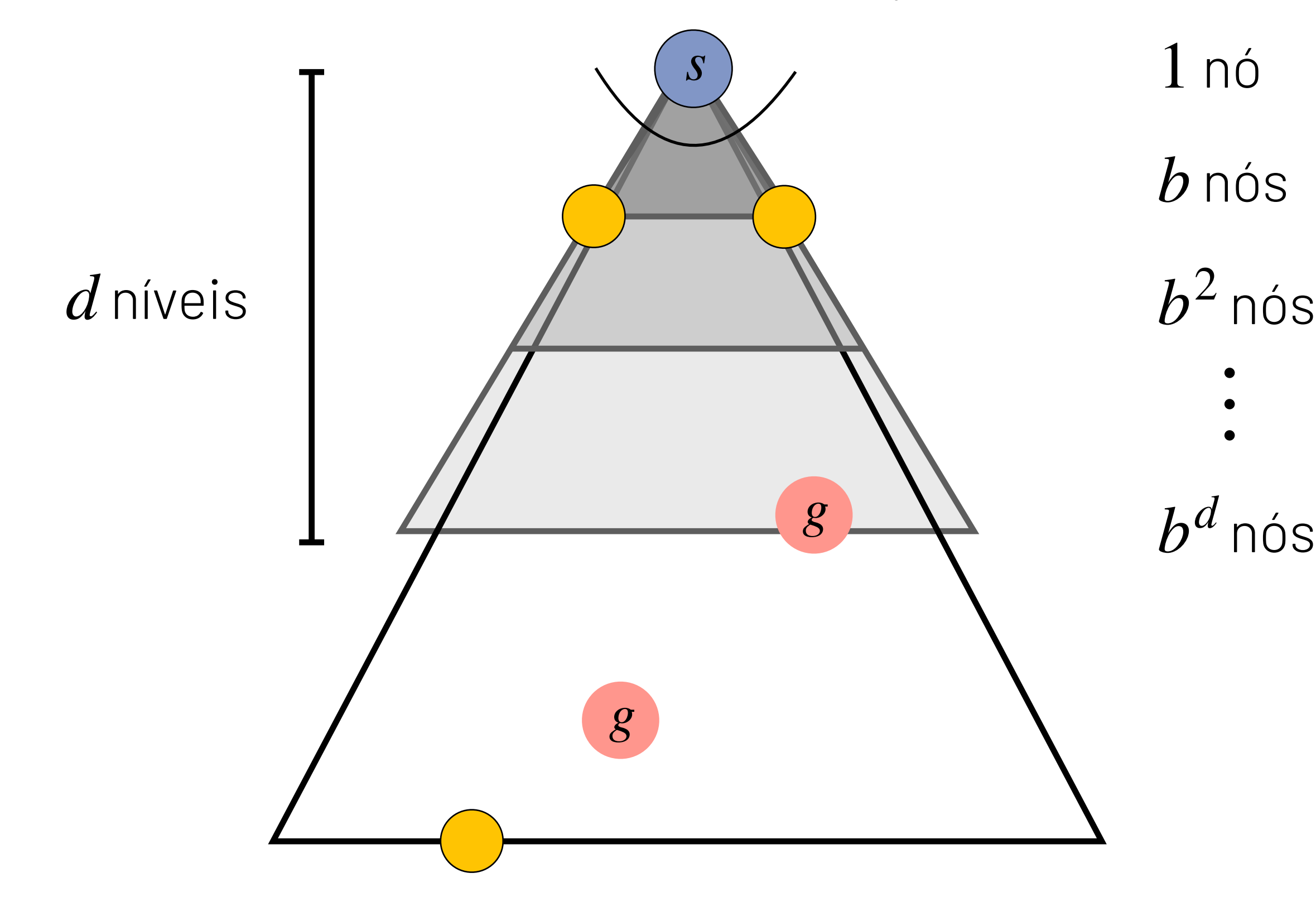

*b* fator de ramificação

### **Próxima aula**

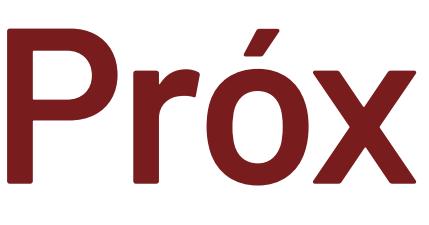

### **A3**: Busca no espaço de estados II

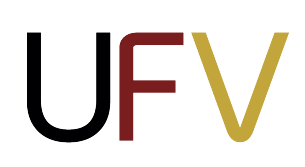

### Algoritmos de busca em profundidade, busca de custo uniforme, função heurísticas estratégias informadas: busca gulosa de melhor escolha e A\*

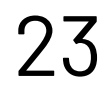